## IML

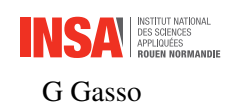

Practice Session Linear SVM

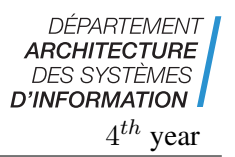

- Apply linear SVM on synthetic and real datasets
- Investigate the choice of hyper-parameter  $C$
- Extend to multi-class classification problem
- *Provided codes* : functions included in utility\_svm.py on Moodle.

This Session relies on the same materials as for Logistic Regression Session. You should refer to it for data loading, processing and for comparison purpose.

## 1 Synthetic data

Let consider a binary classification problem with class  $y \in \{0, 1\}$ . The samples of each class k are drawn according to a gaussian distribution with mean  $\mu_k$  and covariance matrix  $S_k$ . We will use the SKLearn SVM implementation through out this session for efficiency purpose.

1. Generate  $n_1 = n_2 = 300$  training samples per class using  $\mu_1 = \begin{pmatrix} 0 & 0 \\ 0 & 1 \end{pmatrix}$ 2  $\Big), \mathbf{S}_1 = \frac{3}{2}$ 2  $\begin{pmatrix} 1 & 0.1 \\ 0.1 & 1 \end{pmatrix}$ 

$$
\mu_2 = \begin{pmatrix} -2 \\ -2 \end{pmatrix}
$$
 and  $\mathbf{S}_2 = \frac{7}{2} \begin{pmatrix} 1 & -0.25 \\ -0.25 & 1/2 \end{pmatrix}$ 

```
from utility_svm import gen_data_twogaussians_2d
import numpy as np
# class 1
n1 = 300mul = np.array([0, 2]); Sl = 1.5*np.array([[1, 0.1], [0.1, 1]])# class 2
n2 = n1mu2 = np.array([-2, -2]); S2 = 3.5*np.array([[1, -0.25], [-0.25, 1/2]])
Xtrain, Ytrain = gen_data_twogaussians_2d(mu1, S1, mu2, S2, n1, n2)
```
2. Split the data into respectively training, validation and test sets. Why do we need this data splitting ? Why do we need to shuffle and stratify the data for the splitting ?

```
from sklearn.model_selection import train_test_split
Xtrain, Xtest, Ytrain, Ytest = train_test_split(Xtrain, Ytrain, shuffle=
   True, test_size=1/3, stratify=Ytrain)
Xtrain, Xval, Ytrain, Yval = train_test_split(Xtrain, Ytrain, shuffle=
   True, test_size=1/2, stratify=Ytrain)
```
Check the dimensions of each set.

3. (a) Learn a linear SVM using the training set.

```
from sklearn.svm import SVC
# define a linear SVM with C = 1
C = 1clf\_sym = SVC(kernel="linear", C = C) # we seek a linear sum (kernel ="linear")
# fit the parameters of the model
clf svm.fit(Xtrain, Ytrain)
```
(b) Plot the decision frontier. Comment on the results.

```
# plot the decision boundary
import matplotlib.pyplot as plt
from utility_svm import plot_decision_regions_2d
plot_decision_regions_2d(Xtrain, Ytrain, clf_svm, resolution=0.02,
    title="Linear SVM")
```
The support vectors and their number are respectively provided in  $c1f$  svm.n\_support and clf\_svm.support\_vectors\_. How many support vectors do we have? Highlight these samples on the plot.

(c) What is the validation error rate ?

```
from sklearn.metrics import accuracy_score
val_err_rate = 1 - accuracy_score(Yval, clf_svm.predict(Xval))
print(...)
```
Compare it to the training error rate.

4. Change the value of C and comment on how the decision frontier and the margin behave.

```
vectC = np.logspace(-3, 2, 6) #vector of C in logarithmic scale
for C in vectC:
 clf\_sym.C = Cclf_svm.fit(Xtrain, Ytrain)
 plot_decision_regions_2d(Xtrain, Ytrain, clf_svm, resolution=0.02,
     title="Linear SVM with c = \{\}".format(C))
```
5. We want to select the best value of C in the logarithmic range  $\{10^{-3}, \dots, 10^2\}$  by checking the validation error rate. To do so, for each value of  $C$ , train a SVM model, compute and store its error rate on the validation set. For sanity check purpose we will also compute the training error rate.

```
# Select C by cross-validation
vectC = np.logspace(-3, 2, 10)val_err_rate = np.empty(vectC.shape[0])
train_err_rate = ...
for ind_C, C in enumerate(vectC):
  # learn the SVM for C
  ...
  # compute the classification error rates
 val_err_rate [ind_C] = 1 - accuracy_score(Yval, clf_svm.predict(Xval))
  train_err_rate[ind_C] = ...
```
Plot the obtained error curves. What is the optimal value  $C_{opt}$  to select?

```
# Error curves
plt.figure()
plt.semilogx(vectC, train_err_rate, "bs--", label="Training")
plt.semilogx(vectC, val_err_rate, "go--", label="Validation")
plt.xlabel("Parameter C")
plt.ylabel("Error rates")
plt.legend(loc="best")
```
Let select  $C_{\text{opt}}$ . Is it safe and sound to select  $C_{\text{opt}}$  on the training error rate basis ?

```
ind_min = val_err_rate.argmin()
Copt = vectC[ind\_min]print("\n Optimal C = {}".format(Copt))
```
6. Train the optimal SVM corresponding to  $C_{opt}$  ane evaluate its performance on the training, validation and test sets. Discuss the obtained results.

```
# Fit the optimal SVM using Copt
...
# compute and print the performances on train, validation and test sets
err test = \ldotsprint("Optimal Linear SVM : test error rate = {}".format(err_test))
...
```
## 2 Spam classification

We intend to spam classification problem using a linear SVM. We recall that the [dataset](https://archive.ics.uci.edu/ml/datasets/spambase) contains 4601 e-mails, from which 57 features have been extracted (refer to previous Session for the details). The dataset spambase.data and the features name spambase\_variables.csv are in text format and available on Moodle.

- 1. Read the files and extract the inputs  $X$  and the output  $Y$  (last column in the dataset). Refer to logistic regression labwork for the details.
- 2. Split the data into training and test sets. The test set size should be 1/3 of the data.
- 3. Our goal is to learn a linear SVM able to classify the e-mails.
	- (a) As we have seen in the first exercise, the SVM classifier requires to properly tune the C-parameter. For the sake, split your current training set in halves (respectively the new training set and a validation one).

```
X_train, X_val, Y_train, Y_val = train_test_split(X_train, Y_train
   , shuffle=True, test_size=1/2, stratify=Y_train)
```
(b) Normalize the data by centering and scaling the variables.

```
from sklearn.preprocessing import StandardScaler
sc = StandardScaler(with_mean=True, with_std=True)
sc = sc.fit(X_train)X_train = sc.transform(X_train)
X_val = sc.transform(X_val)
X_test = sc.transform(X_test)
```
Is it the convenient way to normalize the datasets ?

(c) Learn a linear SVM model. You should highlight how the optimal  $C^*$  parameter is selected and how the related final SVM model is learned. Hint : you can look for C in the range  $\{10^{-3}, \cdots, 10^2\}$ .

(d) Evaluate the accuracy performances of your SVM. Compare to your previous results using logistic regression model.

## 3 Multi-class SVM : digits classification

The goal is to apply mult-class SVM to solve the digit classification problem using MNIST dataset. Recall that the training and test data-sets respectively contain 60,000 and 10,000 gray images of the digits  $0 - 9$ . They are of dimension  $28 \times 28$  vectorized into vectors of size 784.

1. Load the datasets

```
import numpy as np
# training set
mnist_train = np.loadtxt("./mnist/mnist-app.csv", delimiter=",")
Y_{\text{train}} = \text{mnist}<sub>train</sub>[:, -1]X_ttrain = mnist_train[:, 0:784]# test set
mnist_test = np.loadtxt("./mnist/mnist-test.csv", delimiter=",")
Y_t = mnist_test[:,-1]
X_test = 1, 0:784
```
2. To lower the computation cost we will only retain three digits at your choice and extract only samples corresponding to those digits. For instance let select digits 0, 2 and 8 (feel free to change them).

```
digits = [0, 2, 8]# squeeze the training to the selected digits
index_train = np.argvhere((Y_train == digits[0]) | (Y_train == digits[1]) | (Y_train == digits[2]))
X_train = X_train[np.squeeze(index_train), :]
Y_train = Y_train[np.squeeze(index_train)]
# squeeze the test set as well
index_test = np.argvhere((Y_test == digits[0]) | (Y_test == digits[1]))(Y_test == digits[2]))X_test = X_test[np.squeeze(index_test), :]
Y_test = Y_test[np.squeeze(index_test)]
```
3. Inspiring from the previous exercises learn a linear multi-class SVM. Which strategy is used to solve the multi-class problem ? Hint : check the documentation of sklearn.svm.SVC. How many support vectors does your final SVM model have ?